# **X9 REGISTRY FOR CHECK IMAGE TESTS**

## CONTROLLING SPECIFICATION: ANS X9.100-40 Parts 1 & 2

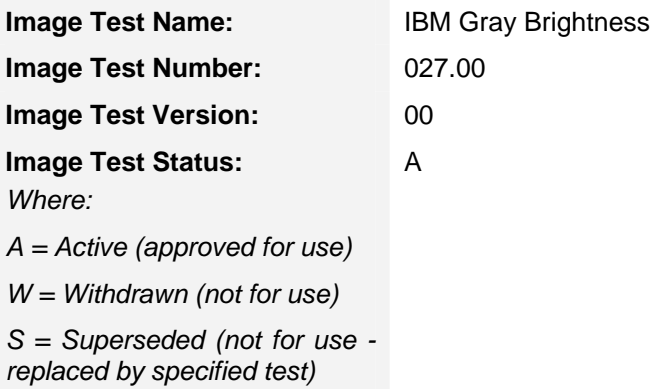

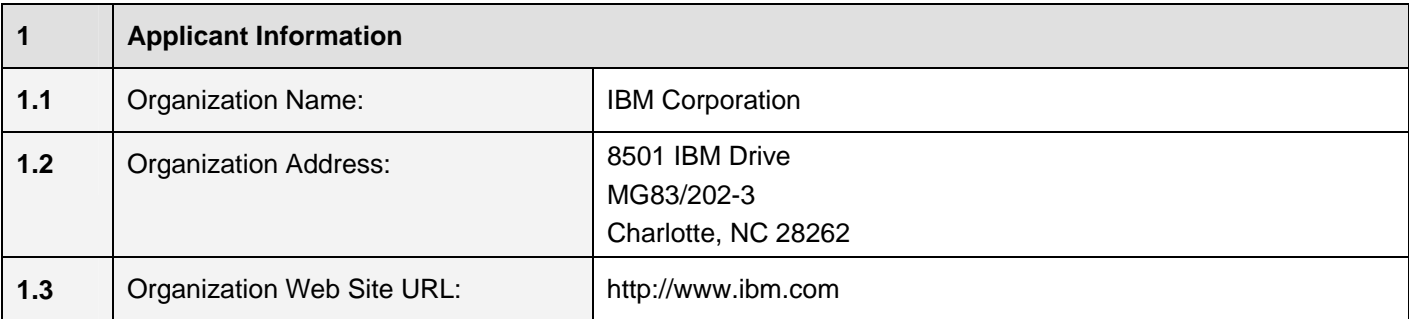

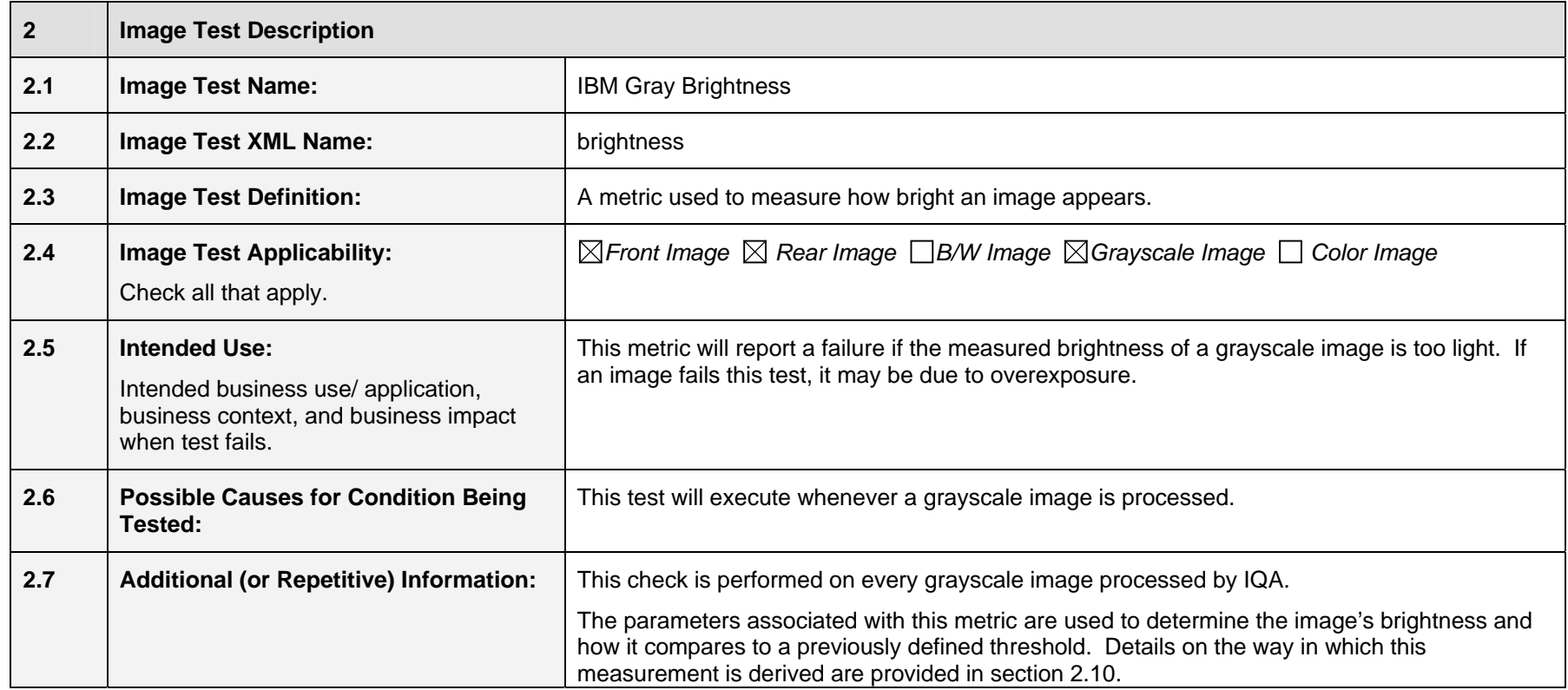

### **2.8 Test Results Reported**

 *A test result is the outcome realized from executing an image test. The outcome will typically be the observed or measured value of some attribute pertaining to the image being tested.*

*Any dependency of a test result on an image side (front or rear), image rendition (B/W, Gray, Color), or other condition shall be fully defined in the Additional Information section.* 

*Data types allowed are as defined in ANS X9.100-180-2006, but are typically alphabetic, numeric, alphanumeric, signed numeric (using "+" and "-" to denote sign), etc.* 

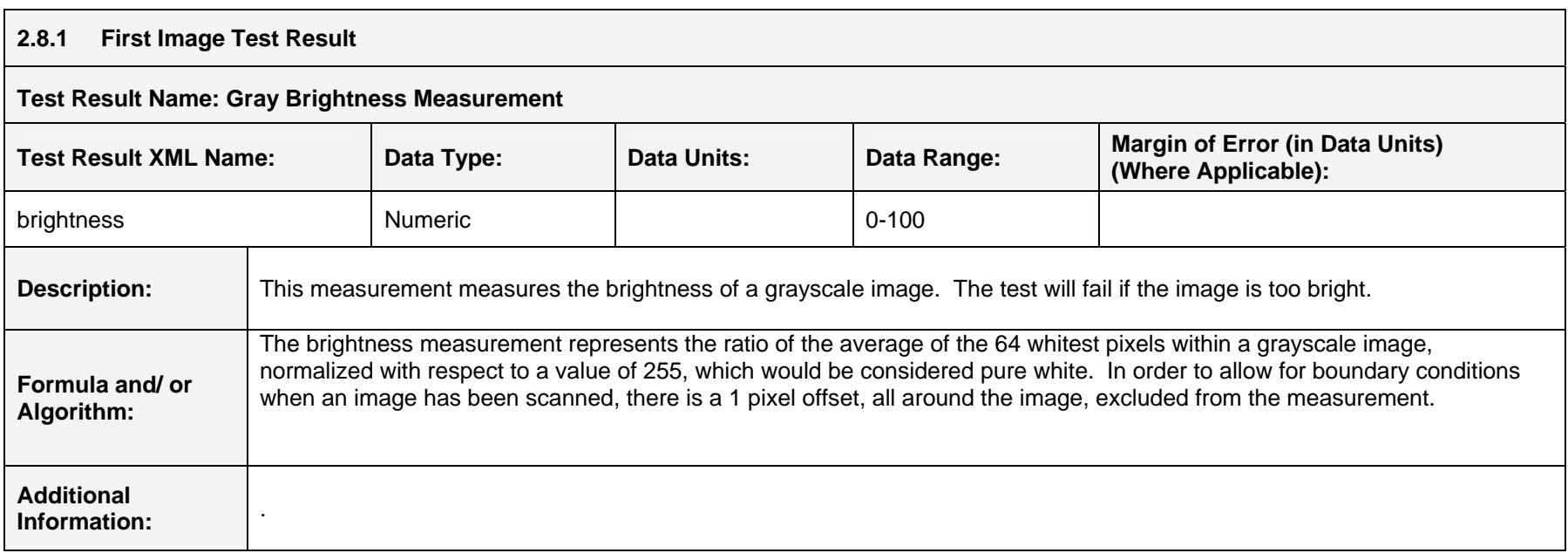

## **2.8.2 Second Image Test Result**

**Test Result Name: Gray Brightness score** 

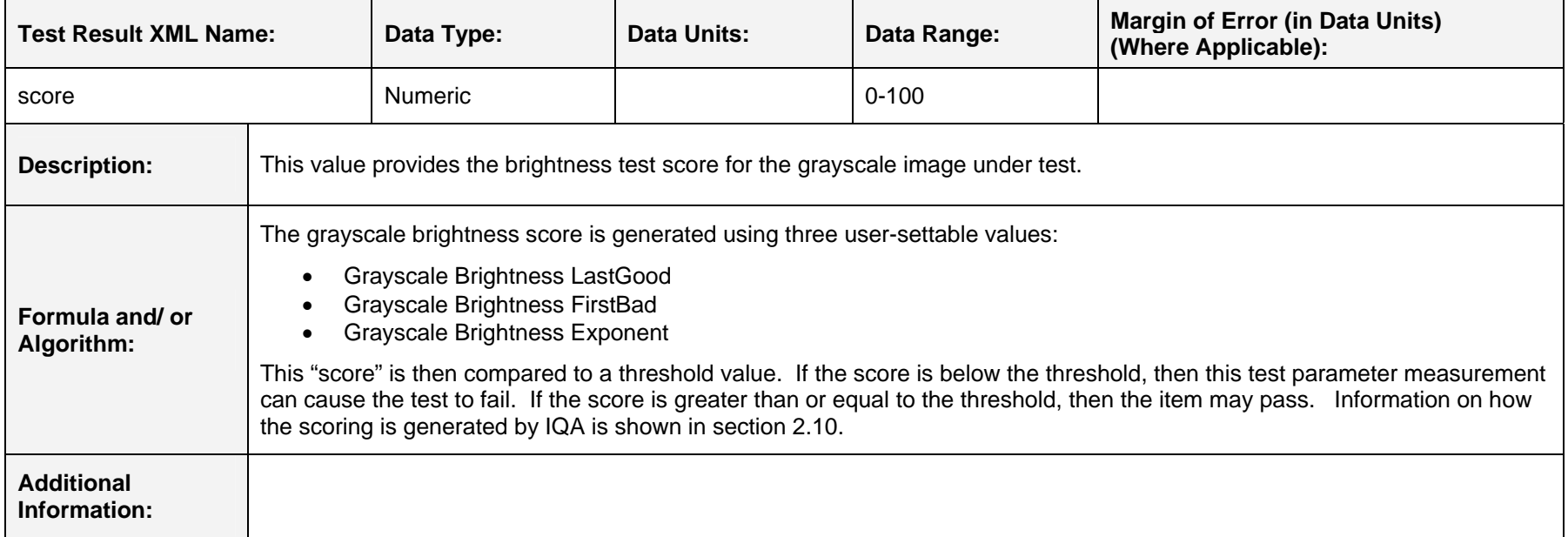

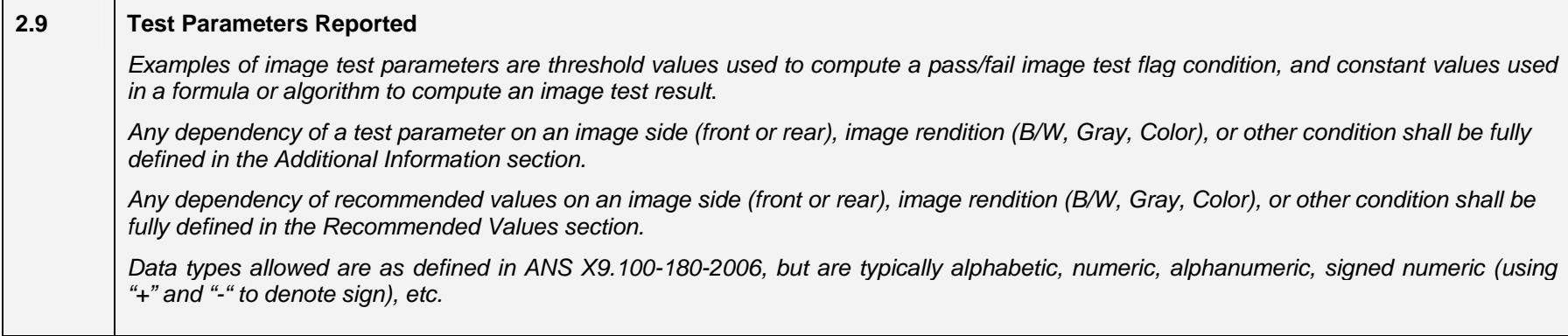

#### **2.9.1 First Test Parameter**

#### **Test Parameter Name: Test Threshold**

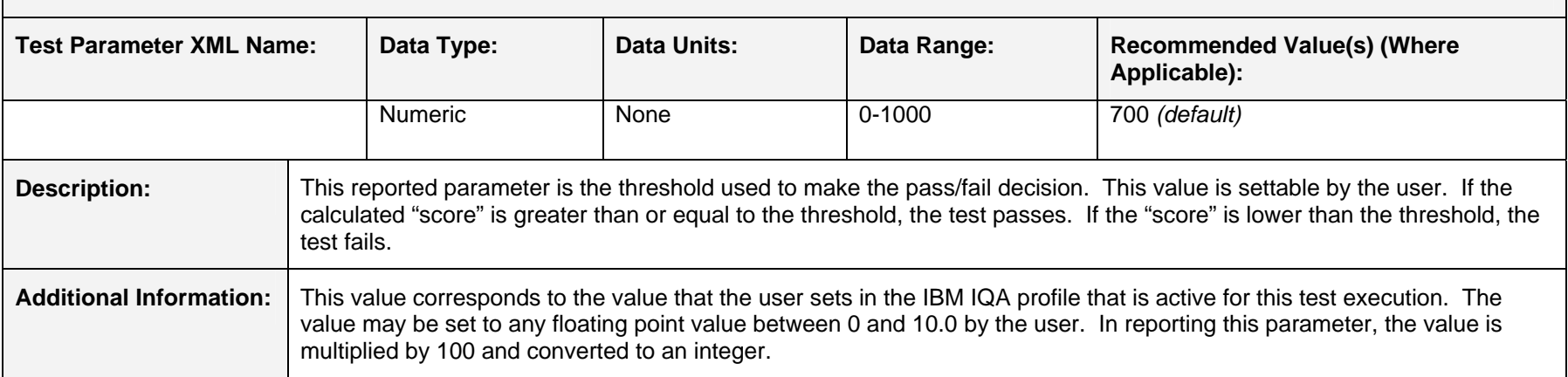

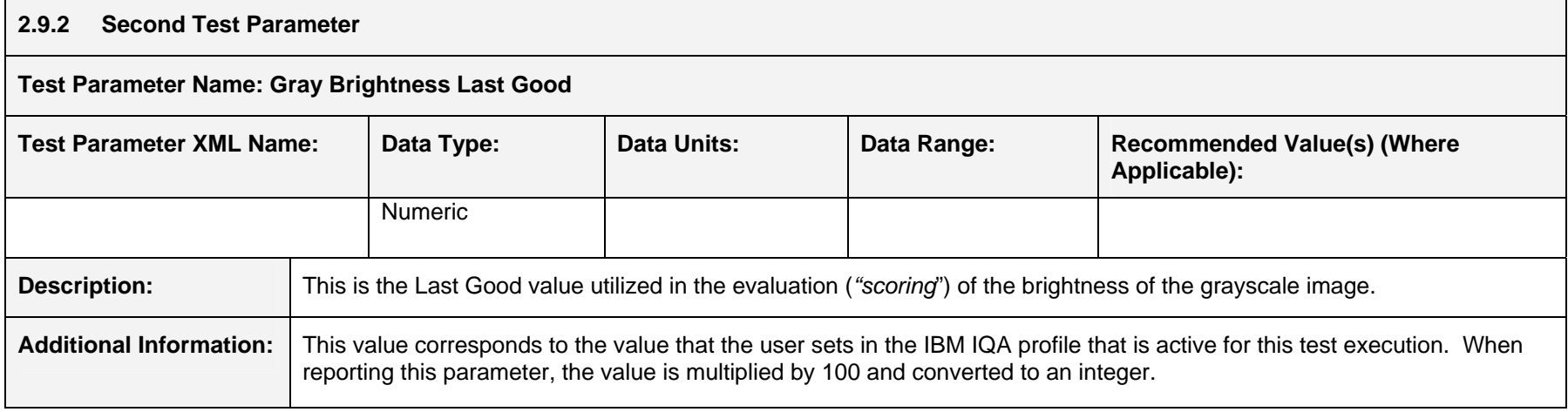

## **2.9.3 Third Test Parameter**

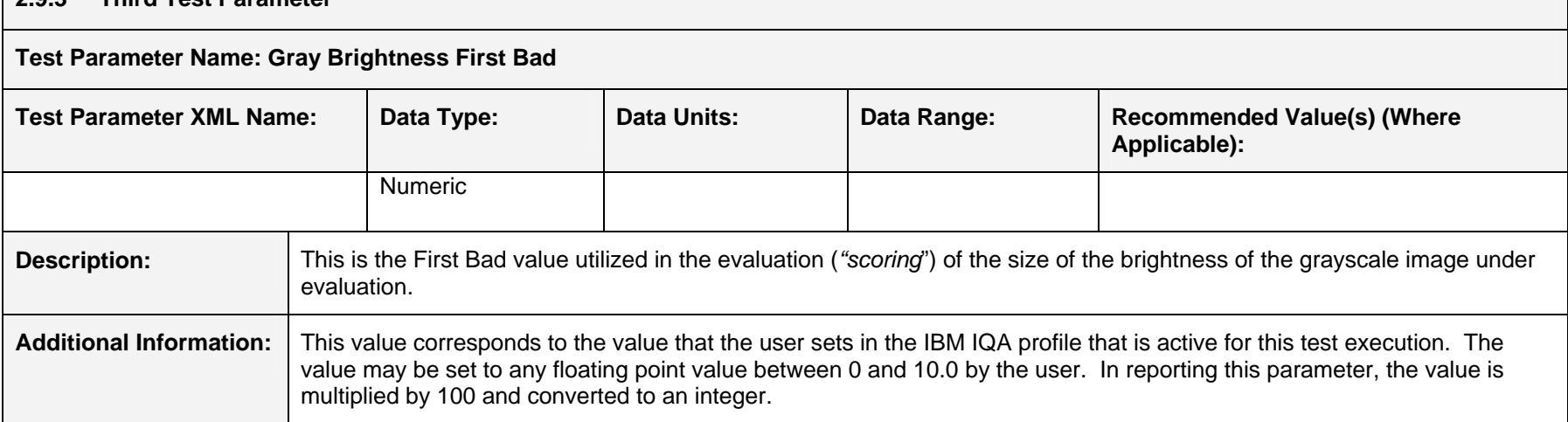

![](_page_6_Picture_79.jpeg)

![](_page_7_Figure_0.jpeg)

![](_page_8_Picture_108.jpeg)

![](_page_9_Figure_0.jpeg)

![](_page_10_Picture_131.jpeg)

*Notice: By accepting a check image test for registration, ASC X9 is not endorsing, certifying validity, certifying performance, nor providing any warranty for the registered check image test. The organization using the test shall determine which test(s) to use based on their own business needs, perceived benefit, and validation/*  assessment of any test results provided by the check image test supplier, their own testing, or a third party.